# **BAB V**

# **IMPLEMENTASI DAN PENGUJIAN SISTEM**

#### **5.1 IMPLEMENTASI PROGRAM**

Implementasi program digunakan untuk menerapkan perancangan halaman yang ada pada program. Adapun implementasi pada PT. BPR Central Niaga Abadi dapat dijabarkan sebagai berikut :

1. Halaman Utama

Halaman utama merupakan tampilan awal saat yang berisikan mengenai informasi perusahaan dan *link* untuk membuka halaman lainnya. Gambar 5.1 merupakan hasil implementasi dari rancangan pada gambar 4.24

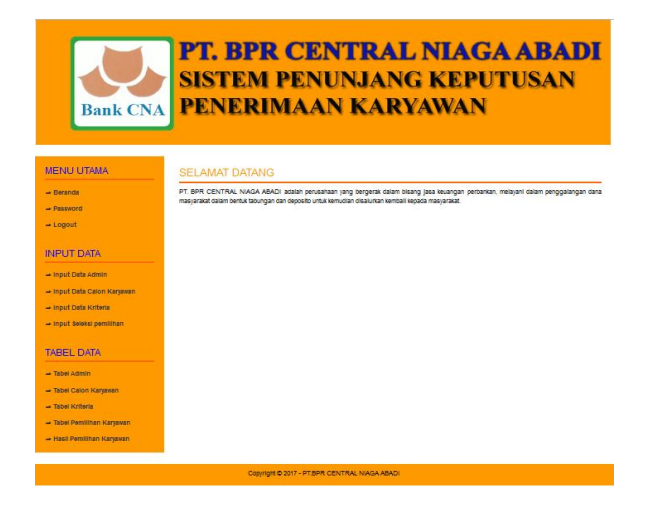

**Gambar 5.1 Halaman Utama**

2. Halaman Tabel Admin

Halaman tabel admin merupakan halaman yang dapat diakses oleh admin untuk mengelola data admin dimana data tersebut berisikan nama, alamat, telp,

dan email dan terdapat link untuk mengupdate dan menghapus data admin yang diiginkan. Gambar 5.2 merupakan hasil implementasi dari rancangan pada gambar 4.25

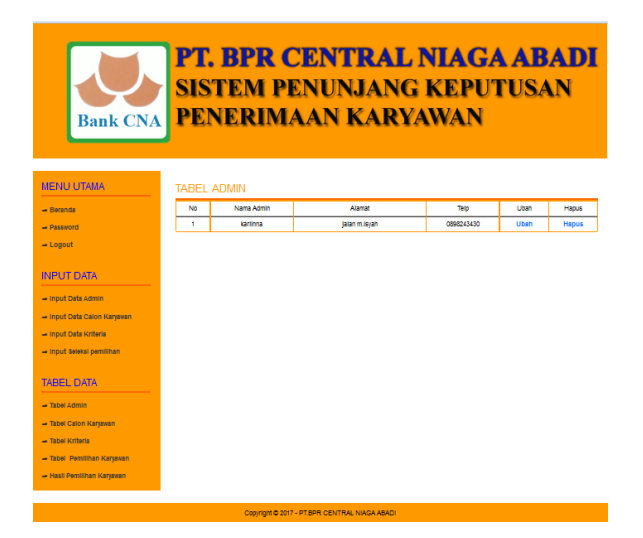

**Gambar 5.2 Halaman Tabel Admin**

3. Halaman Tabel Calon Karyawan

Halaman tabel calon karyawan merupakan halaman yang dapat diakses oleh admin untuk mengelola data calon karyawan dimana data tersebut berisikan nama calon karyawan, umur, jenis kelamin, status perkawinan, dan terdapat link untuk mengupdate dan menghapus data calon karyawan yang diiginkan. Gambar 5.3 merupakan hasil implementasi dari rancangan pada gambar 4.26

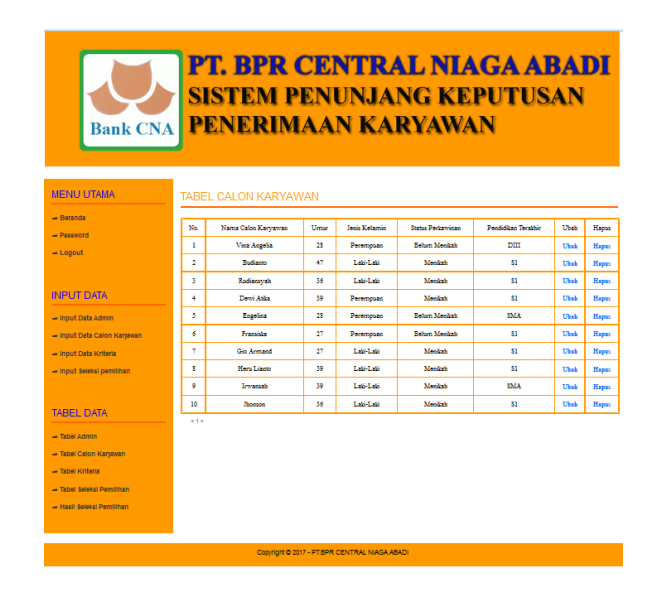

**Gambar 5.3 Halaman Tabel Calon Karyawan**

## 4. Halaman Tabel Kriteria Penilaian

Halaman tabel kriteria penilaian merupakan halaman yang dapat diakses oleh admin untuk mengelola data kriteria dimana data tersebut berisikan nama kriteria, nilai kriteria, keterangan dan terdapat link untuk mengupdate dan menghapus data kriteria yang diiginkan. Gambar 5.4 merupakan hasil implementasi dari rancangan pada gambar 4.27

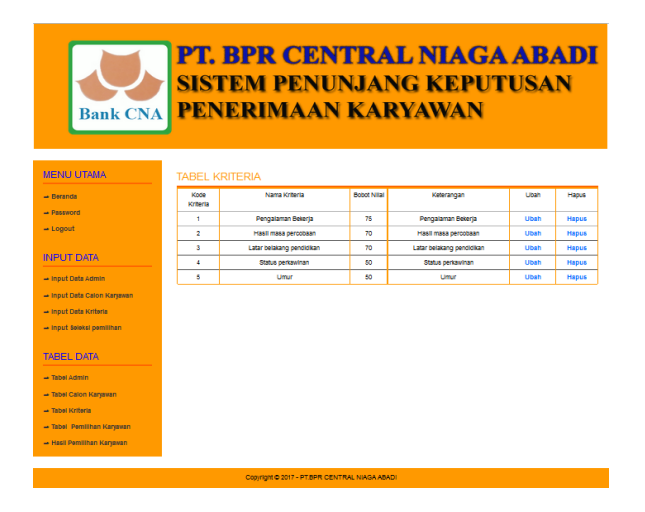

**Gambar 5.4 Halaman Tabel Kriteria Penilaian**

5. Halaman Hasil Seleksi Pemilihan

Halaman hasil seleksi pemilihan merupakan halaman yang berisikan perhitungan-perhitungan pemilihan karyawan yang masuk ke dalam perusahaan. Gambar 5.5 merupakan hasil implementasi dari rancangan pada gambar 4.28

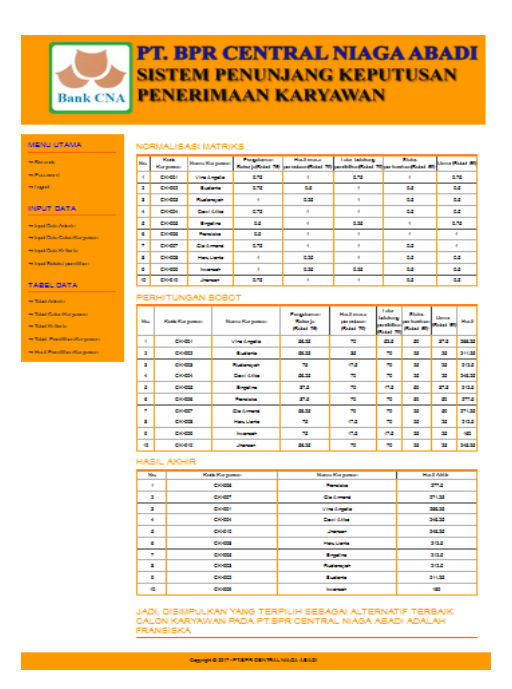

**Gambar 5.5 Halaman Hasil Pemilihan Karyawan**

6. Halaman Login

Halaman login nmerupakan halaman yang digunakan admin untuk masuk ke dalam halaman utama. Gambar 5.6 merupakan hasil implementasi dari rancangan pada gambar 4.18

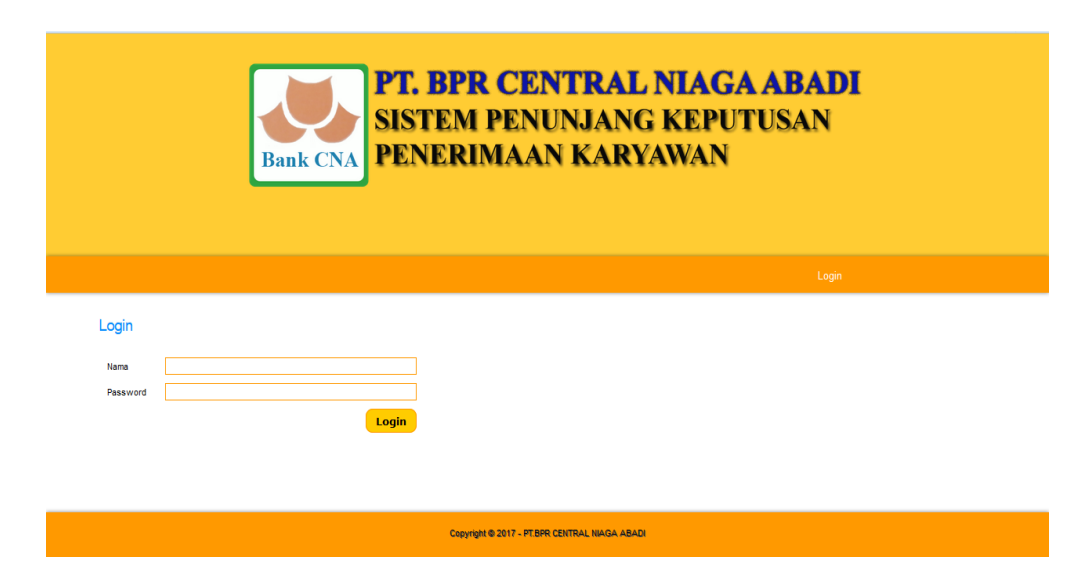

**Gambar 5.6 Halaman Login**

7. Halaman Input Admin

Halaman input admin merupakan halaman yang digunakan admin untuk menambah data admin baru ke dalam database. Gambar 5.7 merupakan hasil implementasi dari rancangan pada gambar 4.20

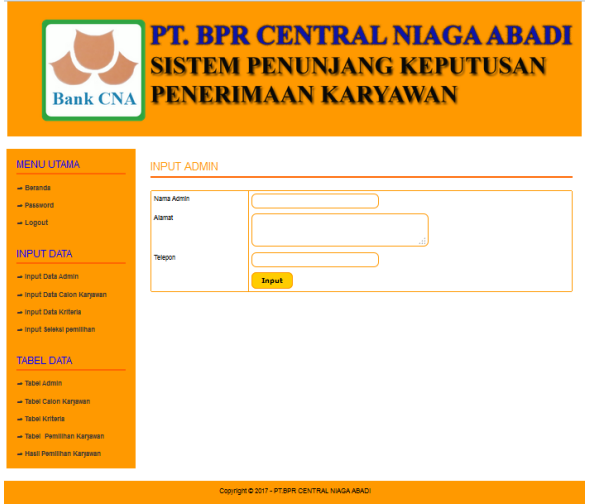

**Gambar 5.7 Halaman Input Admin**

8. Halaman Input Calon Karyawan

Halaman input calon karyawan merupakan halaman yang digunakan admin untuk menambah data calon karyawan baru ke dalam database. Gambar 5.8 merupakan hasil implementasi dari rancangan pada gambar 4.21

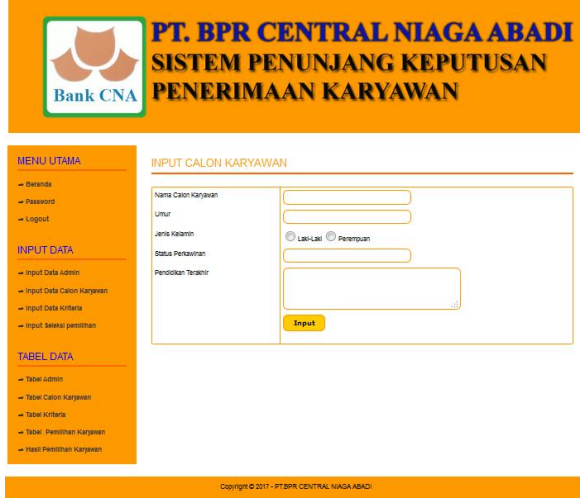

**Gambar 5.8 Halaman Input Calon Karyawan**

9. Halaman Input Kriteria Penilaian

Halaman input kriteria merupakan halaman yang digunakan admin untuk menambah data kriteria baru ke dalam database. Gambar 5.9 merupakan hasil implementasi dari rancangan pada gambar 4.22

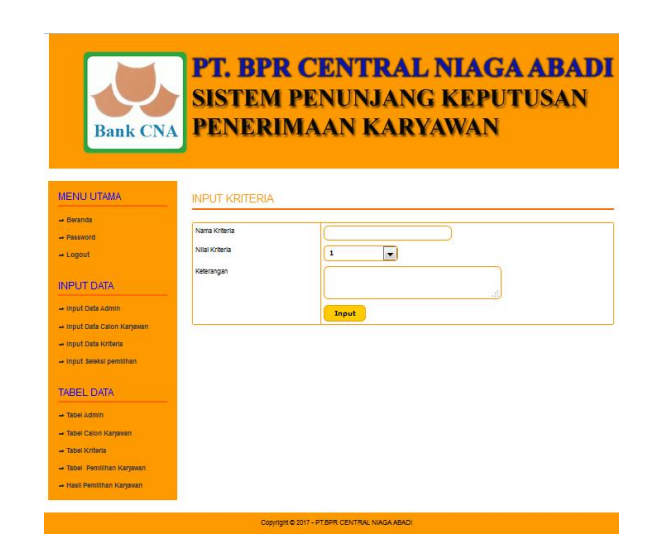

**Gambar 5.9 Halaman Input Kriteria Penilaian**

10.Halaman Input Seleksi Pemilihan

Halaman input seleksi pemilihan merupakan halaman yang digunakan admin untuk menambah data seleksi pemilihan baru ke dalam database. Gambar 5.10 merupakan hasil implementasi dari rancangan pada gambar 4.23

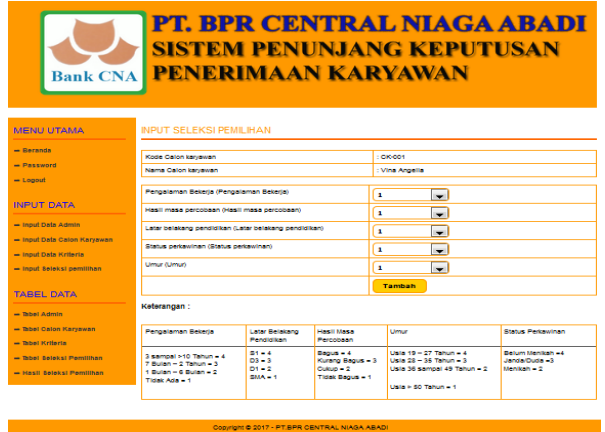

**Gambar 5.10 Halaman Input Seleksi Pemilihan**

## 11.Halaman Ganti Password

Halaman ganti password digunakan oleh admin untuk mengganti password sesuai dengan keinginan admin. Gambar 5.11 merupakan hasil implementasi dari rancangan pada gambar 4.19

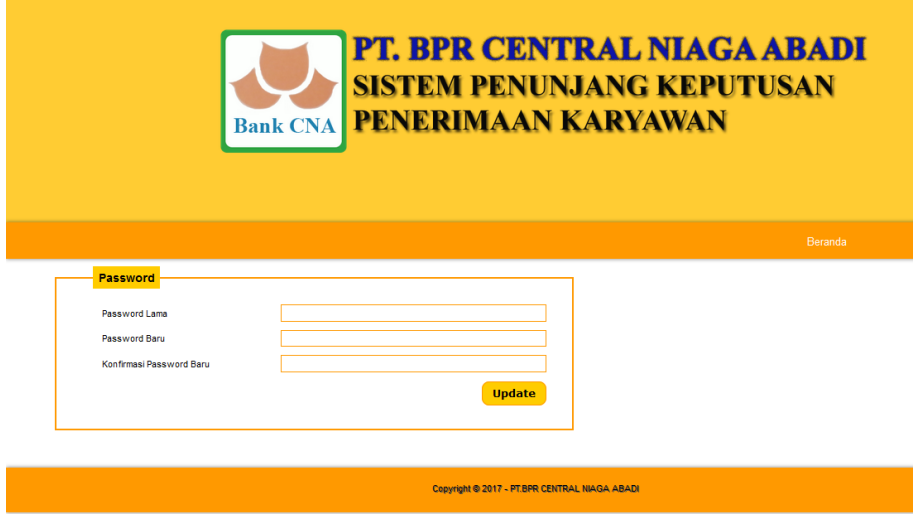

**Gambar 5.11 Halaman Ganti Password**

# **5.2 IMPLEMENTASI RANCANGAN STRUKTUR DATA**

Implementasi rancangan struktur data digunakan untuk menerapkan perancangan tabel struktur data yang ada di dalam *database* MySQL. Adapun implementasi rancangan tabel pada PT. BPR Central Niaga Abadi adalah sebagai berikut :

1. Tabel Admin

Tabel Admin digunakan untuk menyimpan data admin pada *database*.

Gambar 5.12 merupakan hasil implementasi dari rancangan tabel admin pada tabel 4.14.

| <b>phpMyAdmin</b>                                       |         |                        |                | <b>Bill Server: localhost ▶ . a Database: dbbprcna ▶ ■ Table: admin</b>                                                                                                    |    |                   |                |                   |             |                      |                                       |                         |               |                       |               |                                                      |         |                         |
|---------------------------------------------------------|---------|------------------------|----------------|----------------------------------------------------------------------------------------------------|----|-------------------|----------------|-------------------|-------------|----------------------|---------------------------------------|-------------------------|---------------|-----------------------|---------------|------------------------------------------------------|---------|-------------------------|
| $\overline{\mathbf{w}}$ 0 $\overline{\mathbf{v}}$<br>I۵ |         | <b>IT Browse</b>       |                | <b>Structure Resolution Search Telnsert</b>                                                                                                    |    |                   |                |                   | Export      |                      | <b>Import</b>                         | <b>Sex Operations</b>   |               |                       |               | <b>Empty</b>                                         |         | $\times$ Drop           |
| <b>Database</b>                                         |         | Field                  |                | <b>Type</b>                                                                                                    |    | <b>Collation</b>  |                | <b>Attributes</b> | <b>Null</b> | <b>Default</b>       | <b>Extra</b>                          |                         |               |                       | <b>Action</b> |                                                      |         |                         |
| dbbprcna (4)<br>$\checkmark$                            | г       | idadmin                |                | int(5)                                                                                                    |    |                   |                |                   | <b>No</b>   |                      |                                       | 而                       | $\mathscr{P}$ | ×                     | ma            | π                                                    | M       | $\overline{\mathbf{r}}$ |
|                                                         | г       | namaadmin              |                | varchar(30)                                                                                                    |    | latin1 swedish ci |                |                   | <b>No</b>   |                      |                                       | 膻                       |               |                       |               | υ                                                    | 哹       | 厅                       |
| dbbprcna $(4)$                                          |         | password               |                | varchar(20)                                                                                                    |    | latin1 swedish ci |                |                   | <b>No</b>   |                      |                                       |                         |               |                       |               | τ                                                    | V       | 厅                       |
| admin<br>Е                                              | П       | alamat                 |                | text                                                                                                    |    | latin1 swedish ci |                |                   | <b>No</b>   |                      |                                       | 信                       |               |                       |               | τ                                                    | -2      | 厅                       |
| calon_karyawan<br>屇<br>kriteria                         | г       | telp                   |                | varchar $(12)$                                                                                                    |    | latin1 swedish ci |                |                   | <b>No</b>   |                      |                                       | 腼                       | $\mathscr{P}$ | $\mathsf{x}$          | 矖             | Ū                                                    | M       | 匠                       |
| trkriteria                                              |         |                        |                | Check All / Uncheck All With selected:                                                                                                    |    | 讀                 | $\mathscr{P}$  | ×                 | R           | $\overline{u}$       | $\overline{\mathscr{L}}$              | $\overline{\mathbf{r}}$ |               |                       |               |                                                      |         |                         |
|                                                         | + Add 1 |                        |                | Print view of Relation view De Propose table structure @<br>field(s) $\circledcirc$ At End of Table $\circlearrowright$ At Beginning of Table $\circlearrowright$ After idadmin |    |                   |                |                   |             |                      | $\vee$                                | Go                      |               |                       |               |                                                      |         |                         |
|                                                         |         |                        |                | Indexes: @                                                                                                    |    |                   |                |                   | Space usage |                      |                                       |                         |               | <b>Row Statistics</b> |               |                                                      |         |                         |
|                                                         |         | Keyname                | <b>Type</b>    | Cardinality                                                                                                    |    | <b>Action</b>     | Field          | <b>Type</b>       |             | <b>Usage</b>         | <b>Statements</b>                     |                         |               |                       | Value         |                                                      |         |                         |
|                                                         |         | <b>PRIMARY</b>         | <b>PRIMARY</b> |                                                                                                    |    |                   | <b>idadmin</b> | <b>Data</b>       |             | 44<br>$\overline{B}$ | <b>Format</b>                         |                         |               |                       |               |                                                      | dynamic |                         |
|                                                         |         | Create an index on $1$ |                | columns                                                                                                    | Go |                   |                | <b>Index</b>      | 2,048       | B                    | <b>Collation</b>                      |                         |               |                       |               | latin1 swedish ci                                    |         |                         |
|                                                         |         |                        |                |                                                                                                    |    |                   |                | <b>Total</b>      |             | $2,092$ B            | <b>Rows</b>                           |                         |               |                       |               |                                                      |         | $\mathbf{1}$            |
|                                                         |         |                        |                |                                                                                                    |    |                   |                |                   |             |                      | Row length ø                          |                         |               |                       |               |                                                      |         | 44                      |
|                                                         |         |                        |                |                                                                                                    |    |                   |                |                   |             |                      | Row size ø                            |                         |               |                       |               |                                                      | 2,092 B |                         |
|                                                         |         |                        |                |                                                                                                    |    |                   |                |                   |             |                      | <b>Creation</b><br><b>Last update</b> |                         |               |                       |               | Jan 12, 2017 at 02:32 PM<br>Jan 12, 2017 at 02:32 PM |         |                         |

**Gambar 5.12 Tabel Admin**

2. Tabel Calon Karyawan

Tabel calon karyawan digunakan untuk menyimpan data calon karyawan pada *database*. Gambar 5.13 merupakan hasil implementasi dari rancangan tabel calon karyawan pada tabel 4.15.

| □<br>□ |      | Field                                                        |                                                                                     |             |                                                                          |                                                                        |        |                                                                                                    |                           |                                                     |                                                                |                                                                                               |                                                                                                    |                                                           |                          |               |                       |       |                                       |
|--------|------|--------------------------------------------------------------|-------------------------------------------------------------------------------------|-------------|--------------------------------------------------------------------------|------------------------------------------------------------------------|--------|----------------------------------------------------------------------------------------------------|---------------------------|-----------------------------------------------------|----------------------------------------------------------------|-----------------------------------------------------------------------------------------------|----------------------------------------------------------------------------------------------------|-----------------------------------------------------------|--------------------------|---------------|-----------------------|-------|---------------------------------------|
|        |      |                                                              |                                                                                     | <b>Type</b> |                                                                          | <b>Collation</b>                                                       |        | <b>Attributes</b>                                                                                                    |                           | <b>Null</b>                                         | <b>Default</b>                                                 | <b>Extra</b>                                                                                  |                                                                                                    |                                                           |                          | <b>Action</b> |                       |       |                                       |
|        |      | kdcalonkaryawan                                              | varchar(8)                                                                          |             |                                                                          | latin1 swedish ci                                                      |        |                                                                                                    | <b>No</b>                 |                                                     |                                                                |                                                                                               |                                                                                                    |                                                           | ×                        |               | lu.                   | M     | $\overline{\pi}$                      |
|        |      | namacalonkaryawan                                            |                                                                                     | varchar(30) |                                                                          | latin1 swedish ci                                                      |        |                                                                                                    | <b>No</b>                 |                                                     |                                                                |                                                                                               |                                                                                                    |                                                           |                          |               | 匢                     | M     | 厅                                     |
| □      |      | statusperkawinan                                             |                                                                                     | varchar(20) |                                                                          | latin1 swedish ci                                                      |        |                                                                                                    | <b>No</b>                 |                                                     |                                                                |                                                                                               |                                                                                                    |                                                           |                          |               | w                     | И     | $\overline{\mathbf{r}}$               |
| □      |      |                                                              | text                                                                                |             |                                                                          |                                                                        |        |                                                                                                    |                           |                                                     |                                                                |                                                                                               |                                                                                                    |                                                           |                          |               |                       |       | $\overline{\pi}$                      |
| п      | umur |                                                              |                                                                                     |             |                                                                          |                                                                        |        |                                                                                                    |                           |                                                     |                                                                |                                                                                               |                                                                                                    |                                                           |                          |               |                       | M     | iπ                                    |
| □      |      |                                                              |                                                                                     |             |                                                                          |                                                                        |        |                                                                                                    |                           |                                                     |                                                                |                                                                                               | 暉                                                                                                    |                                                           | $\mathbf{x}$             |               | <b>IU</b>             | M     | 匠                                     |
|        |      |                                                              |                                                                                     |             |                                                                          |                                                                        |        |                                                                                                    |                           |                                                     |                                                                |                                                                                               |                                                                                                    |                                                           |                          |               |                       |       |                                       |
|        |      |                                                              |                                                                                     |             |                                                                          |                                                                        |        |                                                                                                    |                           |                                                     |                                                                | $\checkmark$                                                                                  |                                                                                                    |                                                           |                          |               |                       |       |                                       |
|        |      |                                                              |                                                                                     |             |                                                                          |                                                                        |        |                                                                                                    |                           |                                                     |                                                                |                                                                                               |                                                                                                    |                                                           |                          |               |                       |       |                                       |
|        |      |                                                              |                                                                                     |             | $\boldsymbol{\times}$                                                    |                                                                        |        |                                                                                                    |                           |                                                     |                                                                |                                                                                               |                                                                                                    |                                                           |                          |               |                       |       |                                       |
|        |      |                                                              |                                                                                     |             |                                                                          |                                                                        |        |                                                                                                    |                           |                                                     | B                                                              |                                                                                               |                                                                                                    |                                                           |                          |               |                       |       |                                       |
|        |      |                                                              |                                                                                     |             |                                                                          |                                                                        |        |                                                                                                    |                           |                                                     |                                                                |                                                                                               |                                                                                                    |                                                           |                          |               |                       |       | 16                                    |
|        |      |                                                              |                                                                                     |             |                                                                          |                                                                        |        |                                                                                                    |                           |                                                     |                                                                |                                                                                               |                                                                                                    |                                                           |                          |               |                       |       | 49                                    |
|        |      |                                                              |                                                                                     |             |                                                                          |                                                                        |        |                                                                                                    |                           |                                                     |                                                                |                                                                                               |                                                                                                    |                                                           |                          |               |                       |       |                                       |
|        |      |                                                              |                                                                                     |             |                                                                          |                                                                        |        |                                                                                                    |                           |                                                     |                                                                | <b>Creation</b>                                                                               |                                                                                                    |                                                           | Jan 15, 2017 at 11:09 PM |               |                       |       |                                       |
|        |      | $\frac{1}{2}$ Add $\frac{1}{2}$<br>Kevname<br><b>PRIMARY</b> | pendidikan<br>ieniskelamin<br><b>Type</b><br><b>PRIMARY</b><br>Create an index on 1 |             | int(2)<br>Indexes: @<br><b>Cardinality</b><br>16<br><b>columns</b><br>Go | varchar(10)<br>Check All / Uncheck All With selected:<br><b>Action</b> | 信<br>I | latin1 swedish ci<br>latin1 swedish ci<br>Print view of Relation view and Propose table structure (?)<br><b>Field</b> | R<br>×<br>kdcalonkarvawan | <b>Type</b><br><b>Data</b><br>Index<br><b>Total</b> | <b>No</b><br><b>No</b><br><b>No</b><br>$\overline{\mathbf{u}}$ | $\overline{\mathscr{S}}$<br><b>Space usage</b><br><b>Usage</b><br>784 B<br>2,048<br>$2,832$ B | 〒<br>field(s) . At End of Table  c At Beginning of Table  c After   kdcalonkarvawan<br><b>Format</b><br><b>Rows</b> | Go<br><b>Statements</b><br><b>Collation</b><br>Row size ø | Row length ø             |               | <b>Row Statistics</b> | Value | dynamic<br>latin1 swedish ci<br>177 B |

**Gambar 5.13 Tabel Calon Karyawan**

3. Tabel Kriteria

Tabel kriteria digunakan untuk menyimpan data kriteria pada *database*. Gambar 5.14 merupakan hasil implementasi dari rancangan tabel kriteria pada tabel 4.16.

|                              |                                 | <b>E</b> Browse      | Structure 37 SQL                                          |    | Search <b>Belnsert</b> |                           | <b>FE</b> Export |                | <b>Inport</b>     | <b>Se Operations</b> |               |                       | <b>FEmpty XDrop</b>      |          |         |                         |
|------------------------------|---------------------------------|----------------------|-----------------------------------------------------------|----|------------------------|---------------------------|------------------|----------------|-------------------|----------------------|---------------|-----------------------|--------------------------|----------|---------|-------------------------|
| <b>Database</b>              |                                 | Field                | <b>Type</b>                                               |    | <b>Collation</b>       | <b>Attributes</b>         | <b>Null</b>      | <b>Default</b> | Extra             |                      |               |                       | <b>Action</b>            |          |         |                         |
| dbbprcna (4)<br>$\checkmark$ | п                               | kdkriteria           | int(4)                                                    |    |                        |                           | <b>No</b>        |                |                   |                      |               | $\mathbf{\times}$     | 廨                        | <b>I</b> | B       | $\overline{\pi}$        |
|                              | п                               | nama                 | varchar(100)                                              |    | latin1 swedish ci      |                           | <b>No</b>        |                |                   |                      |               |                       | m                        | ш        | М       | 匠                       |
| dbbprcna $(4)$               |                                 | nilai                | int(5)                                                    |    |                        |                           | No               |                |                   | 疆                    |               |                       | Ħ                        | Rυ       | И       | $\overline{\mathbf{r}}$ |
| admin                        | п                               | keterangan           | varchar(100)                                              |    | latin1 swedish ci      |                           | <b>No</b>        |                |                   | 疆                    | $\mathscr{P}$ | ∣×                    | m                        | <b>U</b> | И       | $\overline{x}$          |
| calon_karyawan<br>kriteria   |                                 |                      | Check All / Uncheck All With selected:                    |    | 祠                      | ₫<br>$\times$             | 醒                | $\overline{u}$ | IV.               | 厅                    |               |                       |                          |          |         |                         |
|                              | $\frac{1}{2}$ Add $\frac{1}{2}$ |                      | Print view of Relation view and Propose table structure @ |    |                        |                           |                  |                | $\vee$            | Go                   |               |                       |                          |          |         |                         |
|                              |                                 |                      | Indexes: ?                                                |    |                        |                           | Space usage      |                |                   |                      |               | <b>Row Statistics</b> |                          |          |         |                         |
|                              | Kevname                         | <b>Type</b>          | <b>Cardinality</b>                                        |    | <b>Action</b>          | Field                     | <b>Type</b>      | <b>Usage</b>   | <b>Statements</b> |                      |               |                       | Value                    |          |         |                         |
|                              | <b>PRIMARY</b>                  | PRIMARY              |                                                           | 6  | x                      | kdkriteria<br><b>Data</b> |                  | 300 B          | Format            |                      |               |                       |                          |          | dynamic |                         |
|                              |                                 | Create an index on 1 | columns                                                   | Go |                        |                           | <b>Index</b>     | $2,048$ B      | Collation         |                      |               |                       | latin1 swedish ci        |          |         |                         |
|                              |                                 |                      |                                                           |    |                        |                           | <b>Total</b>     | $2,348$ B      | <b>Rows</b>       |                      |               |                       |                          |          |         | 6                       |
|                              |                                 |                      |                                                           |    |                        |                           |                  |                | Row length ø      |                      |               |                       |                          |          |         | 50                      |
|                              |                                 |                      |                                                           |    |                        |                           |                  |                | Row size ø        |                      |               |                       |                          |          | 391 B   |                         |
| <b>Ed</b> trkriteria         |                                 |                      |                                                           |    |                        |                           |                  |                | <b>Creation</b>   |                      |               |                       | Jan 12, 2017 at 02:32 PM |          |         |                         |

**Gambar 5.14 Tabel Kriteria**

4. Tabel Trkriteria

Tabel trkriteria digunakan untuk menyimpan data penilaian calon karyawan pada *database*. Gambar 5.15 merupakan hasil implementasi dari rancangan tabel trkriteria pada tabel 4.17.

|                                                 |                                 |                      |                 | Browse <b>Estructure 23 SQL</b>                         |                               | Search Filnsert   | <b>Export</b>     |                    | <b>Mimport % Operations FEmpty X Drop</b> |                               |    |                        |                           |                          |           |              |                         |
|-------------------------------------------------|---------------------------------|----------------------|-----------------|---------------------------------------------------------|-------------------------------|-------------------|-------------------|--------------------|-------------------------------------------|-------------------------------|----|------------------------|---------------------------|--------------------------|-----------|--------------|-------------------------|
|                                                 |                                 |                      | <b>Field</b>    | <b>Type</b>                                             |                               | Collation         | <b>Attributes</b> | <b>Null</b>        | <b>Default</b>                            | <b>Extra</b>                  |    |                        |                           | <b>Action</b>            |           |              |                         |
| <b>Database</b><br>dbbprcna (4)<br>$\checkmark$ | □                               | kdtrkriteria         |                 | int(5)                                                  |                               |                   |                   | <b>No</b>          |                                           |                               | 疆  | $\mathscr{P}$ $\times$ |                           | m                        | <b>IU</b> | <b>I</b>     | lт                      |
|                                                 | п                               |                      | kdcalonkarvawan | varchar(8)                                              |                               | latin1 swedish ci |                   | <b>No</b>          |                                           |                               |    |                        | x                         | m                        | Īυ        | Б            | 匠                       |
| dbbprcna $(4)$                                  | □                               | kdkriteria           |                 | int(4)                                                  |                               |                   |                   | <b>No</b>          |                                           |                               | 澶  | I                      | $\boldsymbol{\mathsf{x}}$ | R                        | <b>U</b>  | И            | $\overline{\mathbf{r}}$ |
| admin                                           | п                               | nilai                |                 | float                                                   |                               |                   |                   | <b>No</b>          |                                           |                               | 讀  | $\mathscr{P}$          | $\mathsf{x}$              | R                        | <b>U</b>  | $\mathbb{R}$ | $\overline{\mathbf{u}}$ |
| calon karyawan                                  |                                 |                      |                 | Check All / Uncheck All With selected:                  |                               |                   |                   | 齠                  | V<br>w                                    | 厅                             |    |                        |                           |                          |           |              |                         |
| kriteria<br>trkriteria                          | $\frac{1}{2}$ Add $\frac{1}{2}$ |                      |                 | Print view of Relation view a Propose table structure m |                               | 信                 | ×                 |                    |                                           | $\checkmark$                  | Go |                        |                           |                          |           |              |                         |
|                                                 |                                 |                      |                 | Indexes: @                                              |                               |                   |                   | <b>Space usage</b> |                                           |                               |    | <b>Row Statistics</b>  |                           |                          |           |              |                         |
|                                                 |                                 | Keyname              | <b>Type</b>     | <b>Cardinality</b>                                      | <b>Action</b>                 | Field             | <b>Type</b>       | <b>Usage</b>       |                                           | <b>Statements</b>             |    |                        |                           | Value                    |           |              |                         |
|                                                 |                                 | <b>PRIMARY</b>       | <b>PRIMARY</b>  | 10                                                      | $\mathbf{x}$<br>$\mathscr{P}$ | kdtrkriteria      | <b>Data</b>       | $220$ B            |                                           | <b>Format</b>                 |    |                        |                           |                          |           | dynamic      |                         |
|                                                 |                                 | Create an index on 1 |                 | columns Go                                              |                               |                   | Index $2,048$ B   |                    |                                           | <b>Collation</b>              |    |                        |                           | latin1 swedish ci        |           |              |                         |
|                                                 |                                 |                      |                 |                                                         |                               |                   | <b>Total</b>      | $2,268$ R          |                                           | <b>Rows</b>                   |    |                        |                           |                          |           | 10           |                         |
|                                                 |                                 |                      |                 |                                                         |                               |                   |                   |                    |                                           | Row length ø                  |    |                        |                           |                          |           | 22           |                         |
| 日                                               |                                 |                      |                 |                                                         |                               |                   |                   |                    |                                           | Row size ø<br><b>Creation</b> |    |                        |                           | Jan 19, 2017 at 03:28 PM |           | 227 B        |                         |

**Gambar 5.15 Tabel Trkriteria**

## **5.3 PENGUJIAN**

Pada tahap ini dilakukan pengujian menggunakan metode pengujian *white box* dimana penulis melakukan pengecekan kode – kode program PHP yang ada dan *black box* dimana penulis melakukan pengecekan hasil keluaran dari aplikasi dan apabila hasil keluar tidak sesuai atau terjadi kesalahan maka penulis melakukan perbaikan agar hasil keluar dari aplikasi sesuai dengan hasil yang diharapkan.

## **5.3.1 LINGKUNGAN UJI COBA**

Uji coba dilakukan pada komputer milik penulis, yang telah disebutkan speksifikasinya pada bab sebelumnya. Adapun kebutuhan perangkat keras dan perangkat lunak minimal komputer yang dimiliki agar sistem dapat berjalan secara optimal adalah:

- 1. Satu unit komputer dengan spesifikasi *Harddisk* 500 GB
- 2. *Mouse*
- 3. *Printer Cannon IP 2770*

### **5.3.2 HASIL PENGUJIAN**

Pada tahap ini, penulis melakikan pengujian terhadap sistem. Pengujian sistem dapat dijelaskan berikut ini.

# **Tabel 5.1 Pengujian**

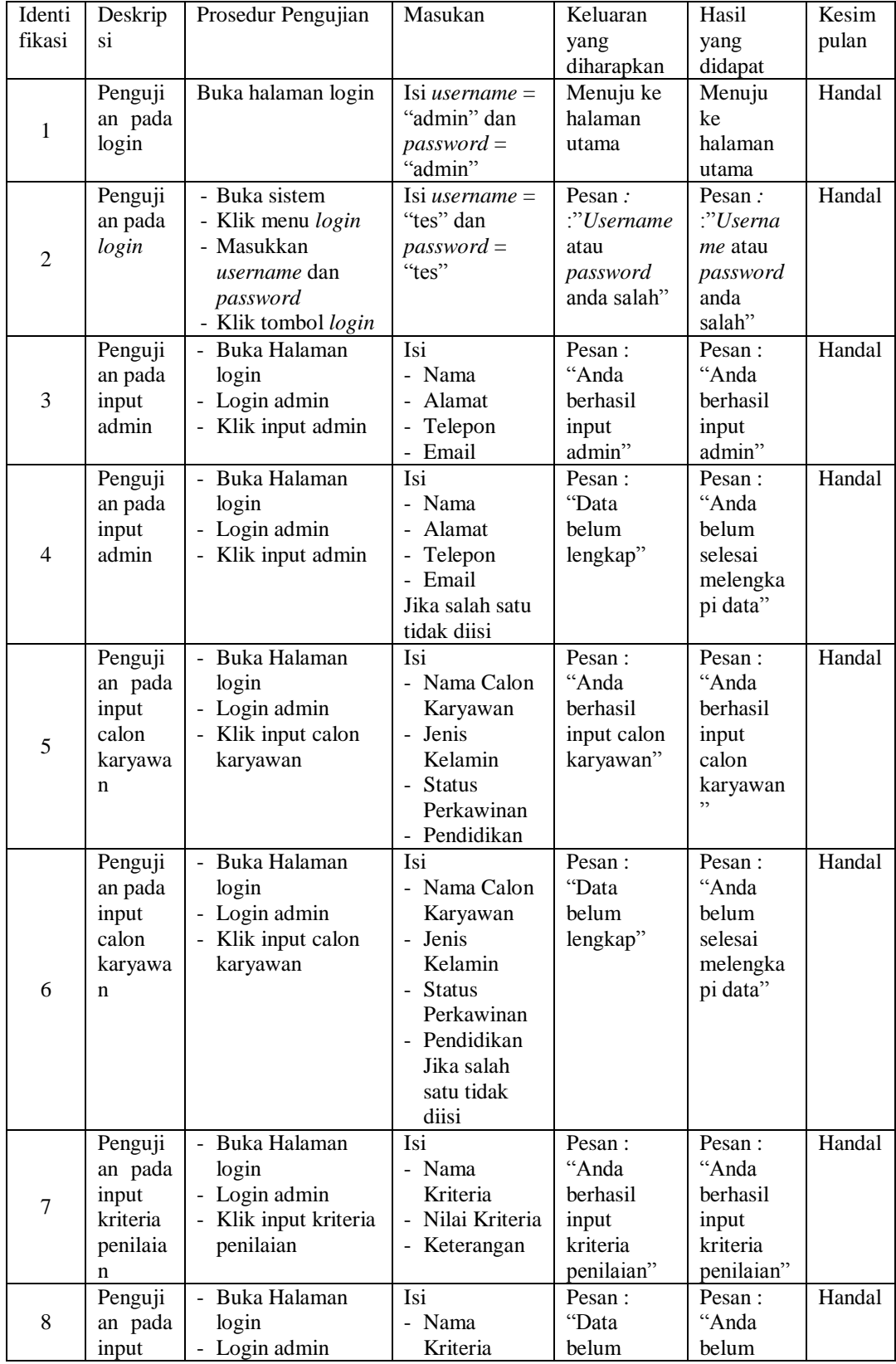

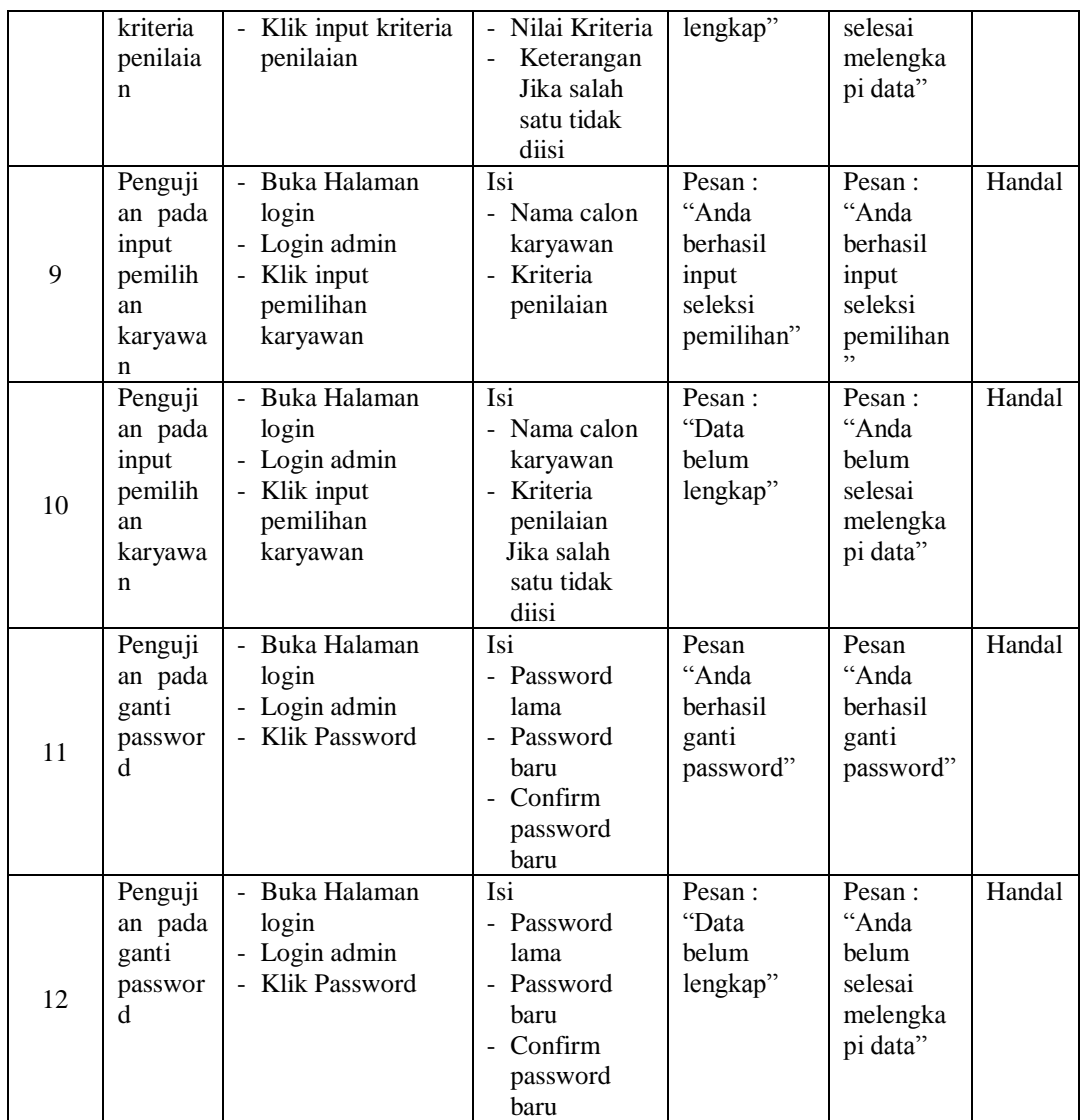

# **5.4 ANALISIS HASIL YANG DICAPAI OLEH SISTEM**

Adapun analisis hasil yang dicapai oleh aplikasi sistem penunjang keputusan yang telah dibangun untuk mengatasi permasalahan yang terjadi pada PT. BPR Central Niaga Abadi adalah sebagai berikut :

1. Sistem yang dirancang memberikan kemudahan dalam seleksi pemilihan calon karyawan dengan menggunakan sistem pendukung keputusan menggunakan metode SAW.

2. Sistem juga memiliki fitur untuk mengolah data-data admin, calon karyawan, kriteria penilaian dan hasil seleksi pemilihan calon karyawan.

Adapun kelebihan dari sistem baru ini adalah sebagai berikut :

- 1. Sistem dapat melakukan perhitungan seleksi pemilihan karyawan dengan cepat dan tepat menggunakan metode SAW
- 2. Sistem juga dapat menyimpan data-data yang diperlukan dalam seleksi pemilihan calon karyawan dalam database.

Dan kekurangan dari sistem baru ini adalah sebagai berikut :

1. Belum adanya gambar grafik ataupun diagram untuk perhitungan seleksi pemilihan calon karyawan.